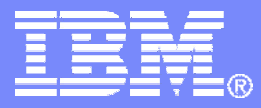

SWG BetaWorks

#### Multi Row Fetch, INSERT and Get Diagnostics

How to put it into code

# **BetaWarks**

Paul Fletcher (Fletchpl@uk.ibm.com)

Multi-Row 4/21/2008

© 2007 IBM Corporation

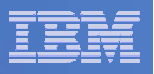

#### **Important Disclaimer**

THE INFORMATION CONTAINED IN THIS PRESENTATION IS PROVIDED FOR INFORMATIONAL PURPOSES ONLY.

WHILE EFFORTS WERE MADE TO VERIFY THE COMPLETENESS AND ACCURACY OF THE INFORMATION CONTAINED IN THIS PRESENTATION, IT IS PROVIDED "AS IS", WITHOUT WARRANTY OF ANY KIND, EXPRESS OR IMPLIED.

IN ADDITION, THIS INFORMATION IS BASED ON IBM'S CURRENT PRODUCT PLANS AND STRATEGY, WHICH ARE SUBJECT TO CHANGE BY IBM WITHOUT NOTICE.

IBM SHALL NOT BE RESPONSIBLE FOR ANY DAMAGES ARISING OUT OF THE USE OF, OR OTHERWISE RELATED TO, THIS PRESENTATION OR ANY OTHER DOCUMENTATION.

NOTHING CONTAINED IN THIS PRESENTATION IS INTENDED TO, OR SHALL HAVE THE EFFECT OF:

- CREATING ANY WARRANTY OR REPRESENTATION FROM IBM (OR ITS AFFILIATES OR ITS OR THEIR SUPPLIERS AND/OR LICENSORS); OR
- ALTERING THE TERMS AND CONDITIONS OF THE APPLICABLE LICENSE AGREEMENT GOVERNING THE USE OF IBM SOFTWARE.

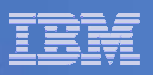

# Agenda

- **Multi-Row INSERT – What it is**
- **How to change a program to use Multi-Row Insert**
- $\mathcal{L}_{\mathcal{A}}$ **Multi-Row FETCH – What it is**
- **How to code Multi-Row FETCH**

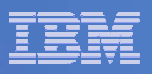

#### Multi-row INSERT What it is

**Inserts multiple rows on one API call** 

- Can be ATOMIC or NOT ATOMIC
- Can be static or dynamic SQL
- Significant performance boost

INSERT INTO T1 FOR :hv ROWSVALUES( **:ARRAY1**, **:ARRAY2**) ATOMIC;

#### SWG BetaWorks

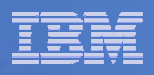

#### What The Arrays Do NOT contain Single Row Multi Row (2 rows)

COL1 COL2 COL3 COL4

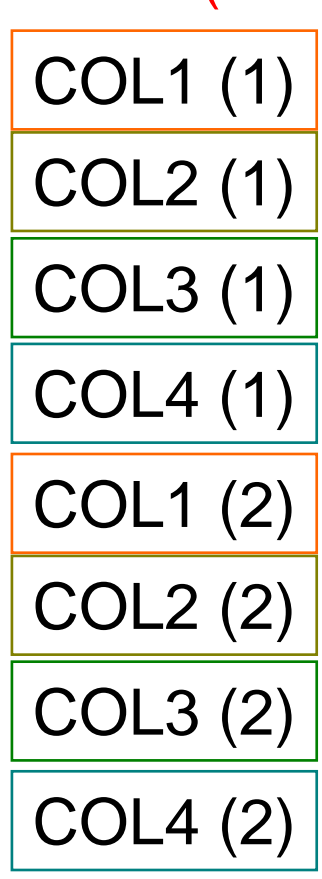

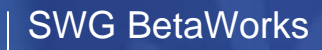

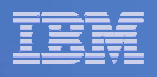

# What The Arrays Do contain

Single Row

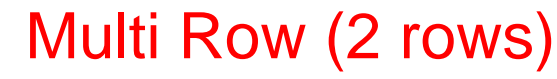

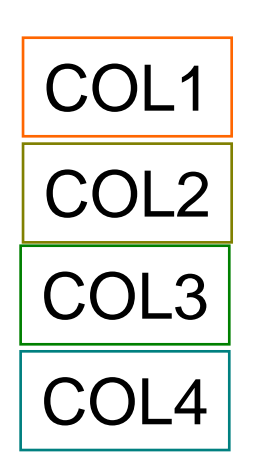

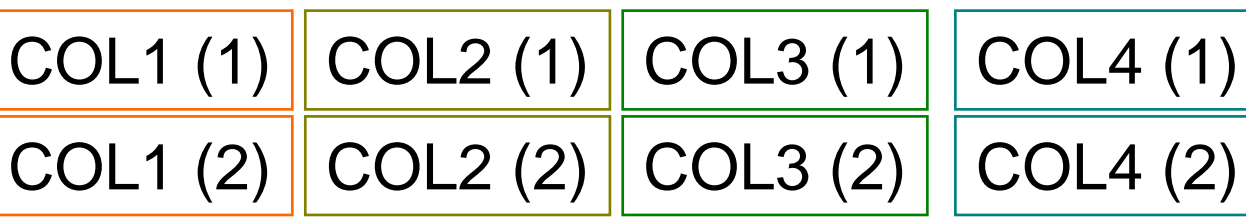

## There is an array for each column

NOT for each Row

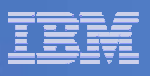

### Setting your system to use the Sample programs

- **1. Create your own copy of SYSIBM.SYSTABLEPART – Remove the Constraints to keep the testing simple**
- **2. Use DSNTIAUL to Unload the data from SYSIBM.SYSTABLEPART into a file**
- **3. Programs PLFSRI08 (for V8) or PLFSRI09 (for DB2 9) will show how to use Single row INSERTS to read a record from the file and INSERT into your copy of SYSTABLEPART**
- **4. Programs PLFMRI08 (for V8) and PLFMRI09 (for DB2 9) will show how to read records from the file and INSERT 100 rows at a time**
- **5. DCLGEN TPART8 (for V8) TPART9 (for DB2 9)**

**set STRUCTURE NAME to W-TPART**

**set FIELD NAME PREFIX to W-**

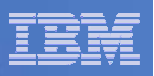

## Single Row INSERT Program Logic

- **Reads one Record**
- **Moves it into the storage created by the DCLGEN**
- **Inserts a row**
- **Loop around until end of file**

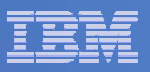

#### DCLGEN Used for single row INSERT

```
EXEC SQL DECLARE DMPLF. SYSTABLEPART TABLE
( PARTITION
                   SMALLINT NOT NULL,
 TSNAME
                   VARCHAR (24) NOT NULL,
 DBNAME
                   VARCHAR (24) NOT NULL,
                   VARCHAR(128) NOT NULL,
 IXNAME
                   VARCHAR(128) NOT NULL,
 IXCREATOR
 PQTY
                   INTEGER NOT NULL,
 SQTY
                   SMALLINT NOT NULL,
                   CHAR(1) NOT NULL,
 STORTYPE
 O1
   W-TPART.
ŵ.
    š.
                PARTITION
              PIC S9(4) USAGE COMP.
   10 W-PARTITION
    ŵ
   10 W-TSNAME.
÷
                TSNAME LENGTH
     49 W-TSNAME-LEN PIC S9(4) USAGE COMP.
÷
                TSNAME
     49 W-TSNAME-TEXT PIC X(24).
÷
   10 W-DBNAME.
k.
                DBNAME LENGTH
     49 W-DBNAME-LEN PIC S9(4) USAGE COMP.
ŵ
                DBNAME
     49 W-DBNAME-TEXT PIC X(24).
    ŵ
   10 W-IXNAME.
÷
                IXNAME LENGTH
     49 W-IXNAME-LEN
                 PIC S9(4) USAGE COMP.
sk.
                IXNAME
                  PIC X(128).
     49 W-IXNAME-TEXT
    ster.
   10 W-IXCREATOR.
ŵ
                IXCREATOR LENGTH
     49 W-IXCREATOR-LEN PIC S9(4) USAGE COMP.
ŵ
                IXCREATOR
     49 W-IXCREATOR-TEXT
       PIC X(128).
sk.
    sk.
                PQTY
   10 W-POTY
                   PIC S9(9) USAGE COMP.
    sk.
÷
                SOTY
                   PIC S9(4) USAGE COMP.
   10 W-SQTY
÷
    ŵ
                STORTYPE
    10 W-STORTYPE
                   PIC X(1).
ŵ
```
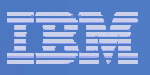

## Single Row Insert Code

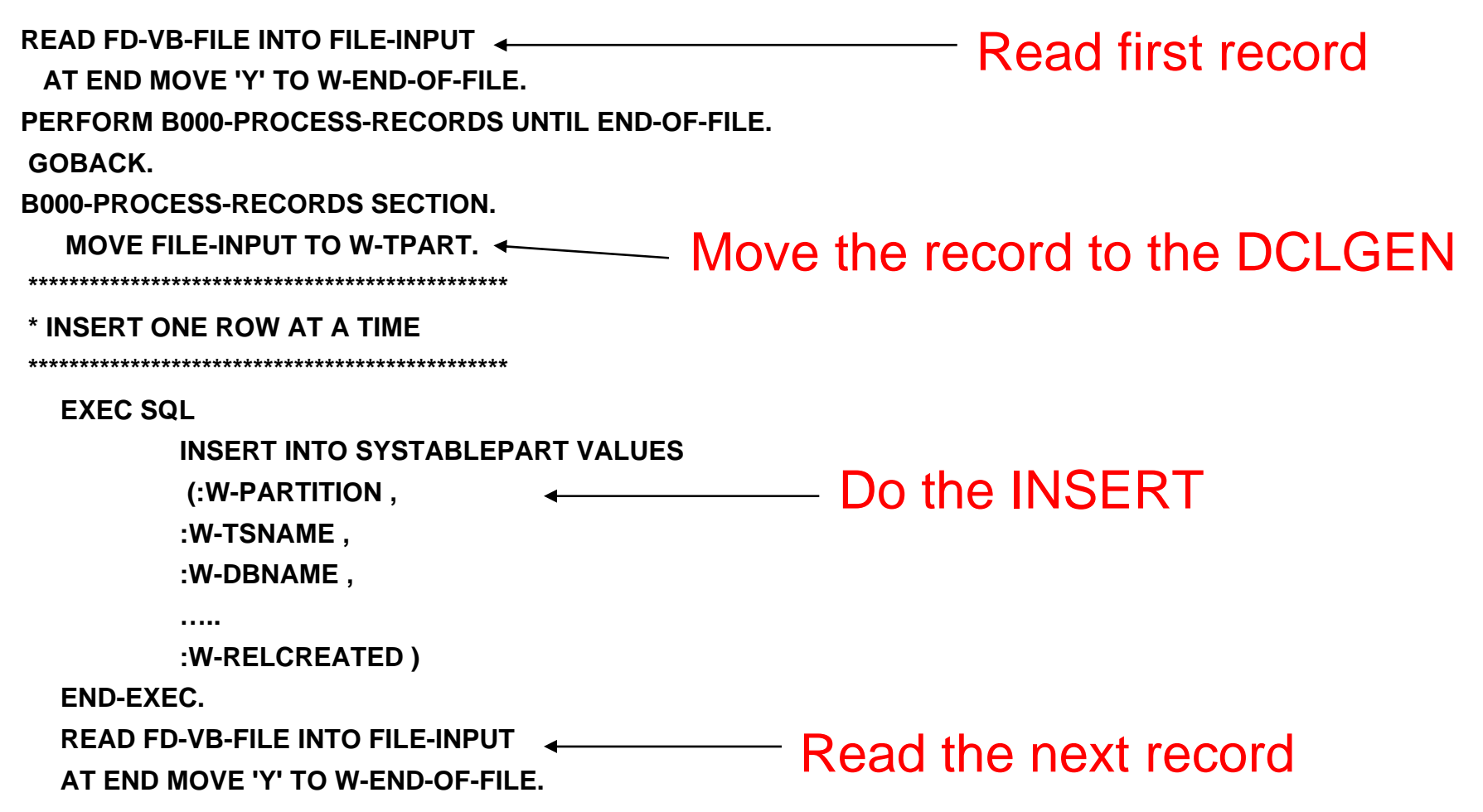

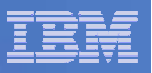

## Single Row INSERT Run JCL

- **//PLFSRI09 EXEC PGM=IKJEFT01,DYNAMNBR=25,ACCT=SHORT,**
- $\blacksquare$ **// REGION=4096K**
- **//STEPLIB DD DSN=SYS2.DB2.V910.SDSNLOAD,DISP=SHR**
- $\blacksquare$ **// DD DSN=SYS2.DB2.V910.SDSNEXIT.PIC,DISP=SHR**
- $\blacksquare$  // **// DD DSN=FLETCHP.MASTER.LOAD,DISP=SHR**
- **//DDSEQ01R DD DSN=FLETCHP.TPART.INPUT,DISP=SHR**
- **//SYSUDUMP DD SYSOUT=\***
- **//SYSTSPRT DD SYSOUT=\***
- **//SYSOUT DD SYSOUT=\***
- **//SYSABOUT DD SYSOUT=\***
- **//SYSTSIN DD \***
- $\mathcal{L}_{\mathcal{A}}$ **DSN SYSTEM(PB1I)**
- $\blacksquare$ **RUN PROGRAM(PLFSRI09) PLAN(PLFSRI09)**
- **END**
- $\blacksquare$  /\*

#### File created by DSNTIAUL

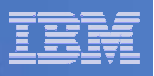

## Multi-Row INSERT Program Logic

- **A new Copy Member is included TPART28 or TPART29**
- $\overline{\phantom{a}}$  **DCLGEN will not create a member for Multi-Row**
	- A Rexx Edit Macro (OCC) provides this function
- **Read a record**
- $\mathcal{L}_{\mathcal{A}}$  **Move it into the storage created by the single occurrence DCLGEN**
- $\blacksquare$  **Move each field into the next occurrence of that field in the multiple occurrence DCLGEN**
- $\overline{\phantom{a}}$  **Once 100 records have been read INSERT them using Multi-Row INSERT**
- F **Loop until end of file**

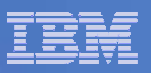

#### 2 Errors Encountered

**On one DB2 9 system Precompiler failed with**

**HOST VARIABLE ARRAY "W-PARTITION" IS EITHER NOT DEFINED OR IS NOT USABLE** 

**On another DB2 9 and V8 system it precompiled, compiled etc. but the run failed with**

**THE LENGTH OF INPUT HOST VARIABLE NUMBER 17 IS NEGATIVE OR GREATER THAN THE MAXIMUM**

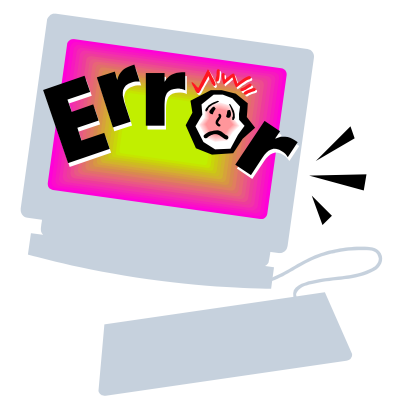

**But Why?**

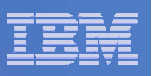

### Why where there problems?

#### **PMR 24142,180,000 Has The Answer**

- $-$  It refers to Application Programming and SQL Guide 2.4.3.6  $\,$ Declaring host variable arrays
- 2.4.3.6 could not be found but a search on Declaring host variable arrays in the PDF found:-

**Example:** The following example shows declarations of a fixed-length character array and a varying-length character array:

01 OUTPUT-VARS.

05 NAME OCCURS 10 TIMES.

49 NAME-LEN PIC S9(4) COMP SYNC.

49 NAME-DATA PIC X(40).

05 SERIAL-NUMBER PIC S9(9) COMP-4 OCCURS 10 TIMES.

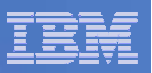

## Varchar Definition

# **The Varchar host variable is defined as**05 NAME OCCURS 10 TIMES. 49 NAME-LEN PIC S9(4) COMP SYNC. 49 NAME-DATA PIC X(40).

#### **The difference between the example and the DCLGEN is the word SYNC**

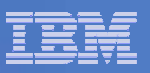

## What does SYNC do

- **The COBOL manual says**
- **The SYNCHRONIZED clause is never required, but can improve performance on some systems for binary items used in arithmetic.**
- **For S9(4) COMP it aligns on a half word boundary i.e. 2bytes**
- **For S9(9) COMP it aligns on a full word boundary i.e.4 bytes**

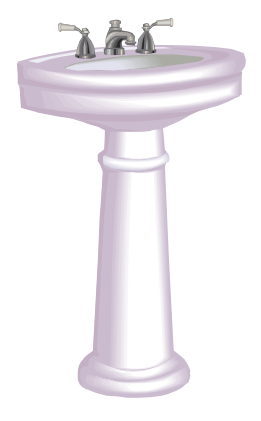

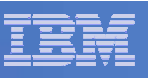

#### Edit Macro – OCC to Add Multi-Row to A DCLGEN

- **/\* REXX\*/**
- **Contract Contract Contract Contract Contract Contract Contract Contract Contract Contract Contract Contract Co** ■ "ISREDIT MACRO (NUMOCC) NOPROCESS"←─NUMOCC is No. Of Rows
- $\blacksquare$ **"ISPEXEC CONTROL ERRORS RETURN"**
- $\mathcal{L}_{\mathcal{A}}$ **IF NUMOCC = " THEN NUMOCC = 100**  $\longleftarrow$  If no parm set it to 100
- $\mathcal{C}^{\mathcal{A}}$ **THE SEEK ' 10 '"**  $\rightarrow$  **Cook for the first 10 level The SEEK ' 10 '"**  $\rightarrow$  Cook for the first 10 level
- $\mathcal{L}_{\mathcal{A}}$ **RCD = RC**  Store return code
- $\Box$ ■ CHTO = "' OCCURS "NUMOCC".'" ← Build change to string
- $\mathcal{C}^{\mathcal{A}}$ ■ **DO WHILE RCD = 0** ← Loop while return code is zero
- $\blacksquare$ ■ ISREDIT CHANGE '.' "CHTO ← issue change command
- $\mathbf{L}$ **The SEEK '10 '"**  $\longleftarrow$  The Look for next 10 level
- $\mathcal{L}_{\mathcal{A}}$ **RCD = RC**  $\leftarrow$  **Return code 4 is not found 0 is found**
- $\blacksquare$ **END**
- **"ISREDIT CHANGE ALL 'COMP.' 'COMP SYNC.'"** Finally change all comp
	- To comp sync

#### SWG BetaWorks

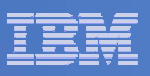

#### New DCLGEN for Multi-Row after running OCC

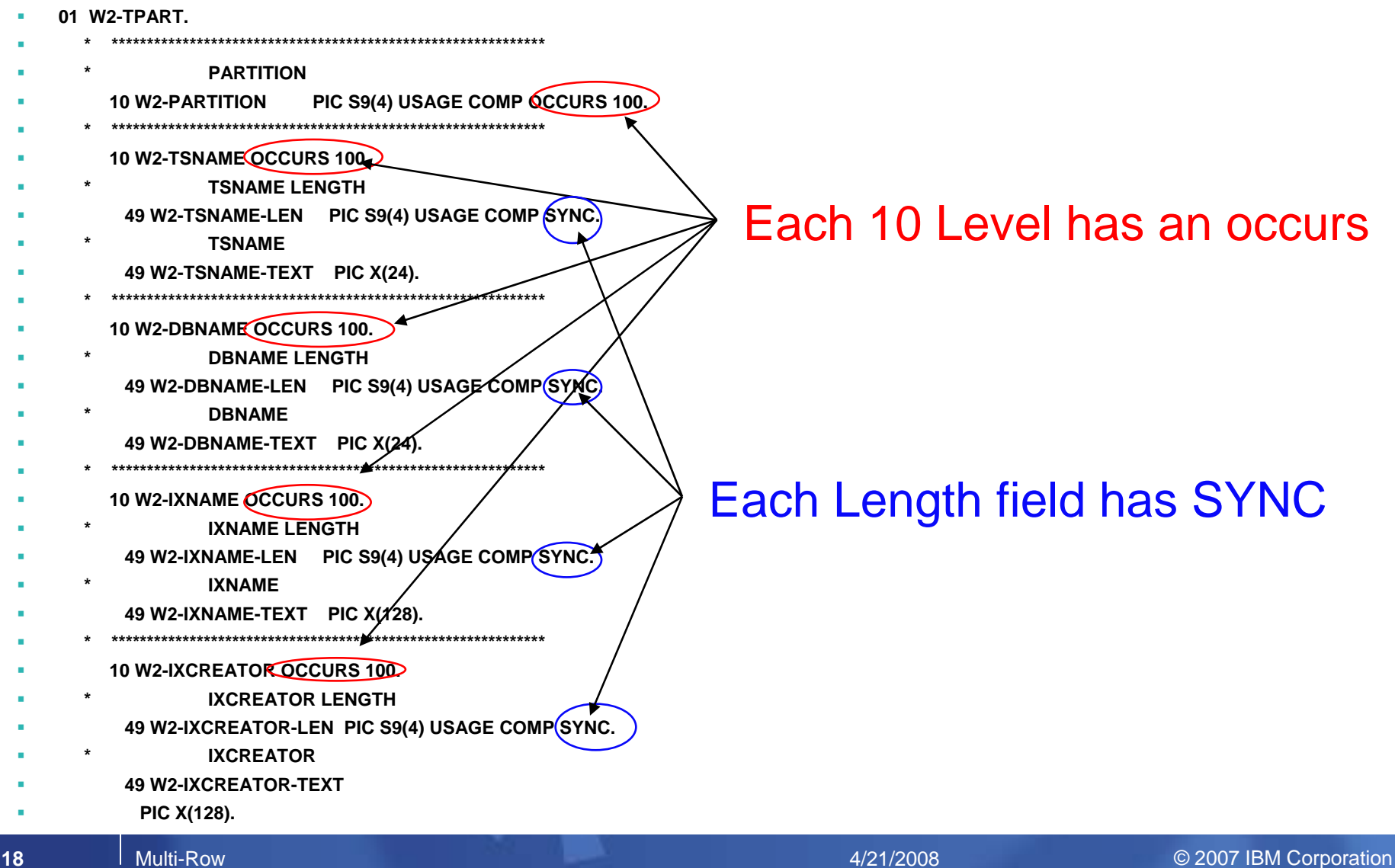

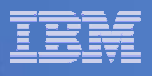

#### Multi-Row Insert Code – Build the 100 occurrences

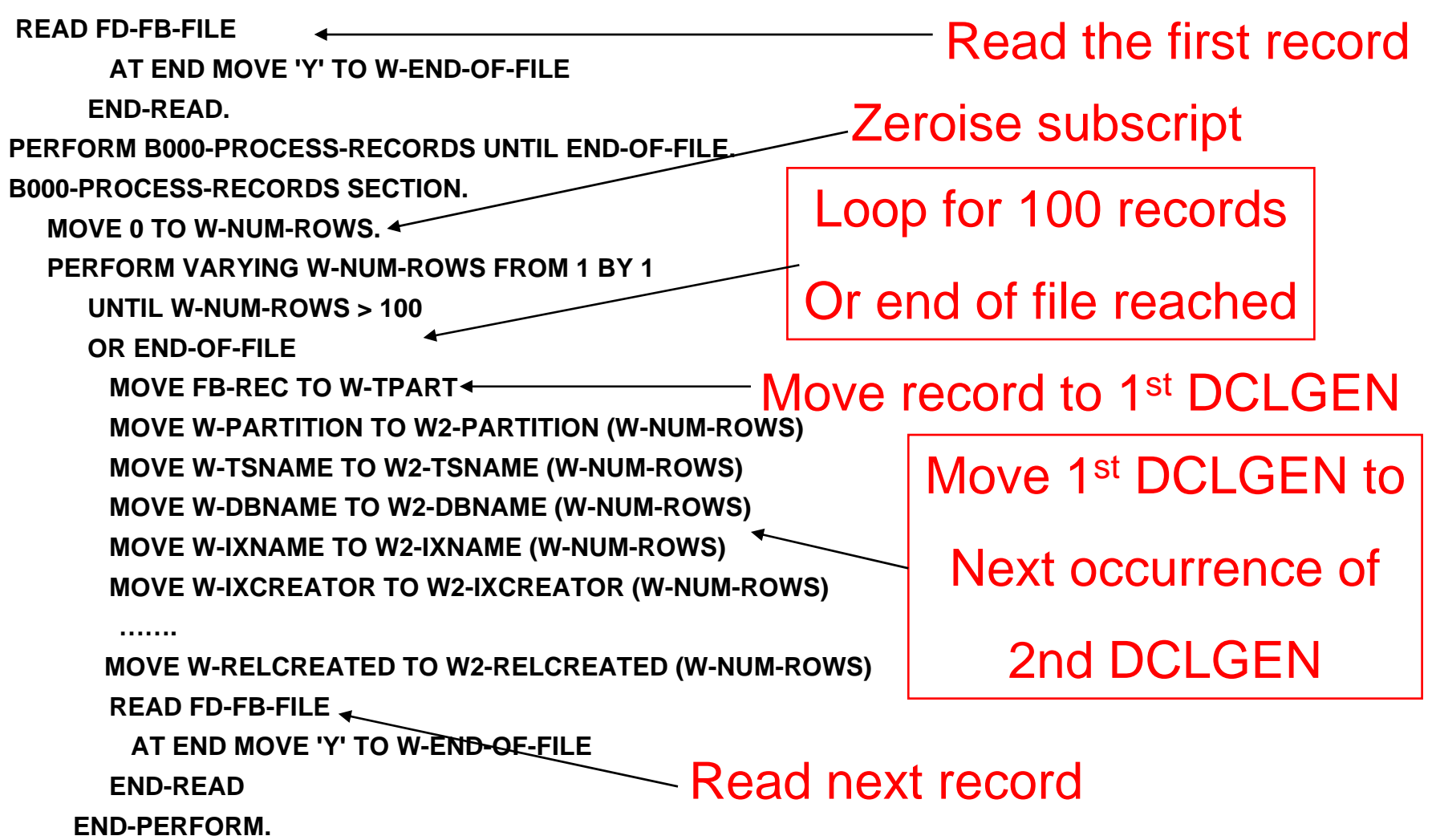

#### SWG BetaWorks

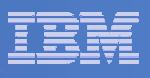

#### Multi-Row INSERT Code – Insert the 100 rows

**IF W-NUM-ROWS > 0** Are there rows to insert

**SUBTRACT 1 FROM W-NUM-ROWS**

**EXEC SQL**

**INSERT INTO SYSTABLEPART**

**VALUES**

**(:W2-PARTITION ,**

**:W2-TSNAME ,**

**:W2-DBNAME ,**

**:W2-IXNAME ,**

**:W2-IXCREATOR ,**

**:W2-PQTY ,**

**……..**

**:W2-FORMAT ,**

**:W2-REORG-LR-TS ,**

**:W2-RELCREATED )**

**FOR :W-NUM-ROWS ROWSNOT ATOMIC CONTINUE ON SQLEXCEPTIONEND-EXEC**

The host variables are the

Names of the fields with the

Occurs clause on but no

Subscript is needed

Multi-row parameters

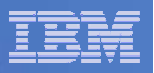

# FOR :W-NUM-ROWS ROWS

#### **FOR 100 ROWS could have been coded**

- What if the file contained 226 records
- First INSERT would insert 100 rows
- Second INSERT would insert 100 rows
- Third INSERT would insert 100 rows
- $-$  So we now have 300 rows but only 226 records
- The last 74 would be the same as the last 74 of the second insert but using FOR :W-NUM-ROWS ROWS tells DB2 that the last Insert has 26 so no unexpected duplicates

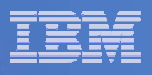

#### NOT ATOMIC CONTINUE ON SQLEXCEPTION

**ATOMIC** Specifies that if the insert for any row fails, all changes made to the database by any of the inserts, including changes made by successful inserts, are undone. This is the default.

#### **- NOT ATOMIC CONTINUE ON SQLEXCEPTION** Specifies that, regardless of the failure of any particular insert of a row, the INSERT statement will not undo any changes made to the database by the successful inserts of other rows, and inserting will be attempted for subsequent rows.

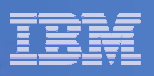

How to handle Errors in Single Row Insert Program

**Add the following in B000 to cause an error**

# **IF W-ROW-COUNT = 10 MOVE -10 TO W-DBNAME-LENEND-IF.**

**This will stop the 11th record from being inserted** 

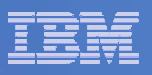

#### Using DSNTIAR to Obtain the Message

**Working Storage**

- п
- **01 W150-ERROR-MESSAGE.** 
	- **03 W150-ERR-LEN PIC S9(4) COMP VALUE +288.** Total Length of following 4 fields
	- **03 W150-ERR-MSG-1 PIC X(72).**
	- **03 W150-ERR-MSG-2 PIC X(72).**
	- **03 W150-ERR-MSG-3 PIC X(72).**
	- **03 W150-ERR-MSG-4 PIC X(72).**
- 01 W150-ERROR-MESSAGE-LEN PIC S9(9) COMP VALUE +72.←── Length of each message line

**Procedure Division**

**CALL 'DSNTIAR' USING SQLCA W150-ERROR-MESSAGE W150-ERROR-MESSAGE-LEN.**

**DISPLAY W150-ERR-MSG-1. DISPLAY W150-ERR-MSG-2. DISPLAY W150-ERR-MSG-3. DISPLAY W150-ERR-MSG-4. MOVE 12 TO RETURN-CODE. GOBACK.** 

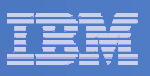

#### Output From Job after Error

**DSNT408I SQLCODE = -311, ERROR: THE LENGTH OF INPUT HOST VARIABLE NUMBER 3 IS NEGATIVE OR GREATER THAN THE MAXIMUM DSNT418I SQLSTATE = 22501 SQLSTATE RETURN CODE DSNT415I SQLERRP = DSNXRIHB SQL PROCEDURE DETECTING ERROR** 

This has been the recommended methodOf handling errors in programs using DB2

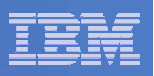

Put Same Error Into Multi-Row Insert

#### **Add the following in B000 to cause an error**

#### **MOVE -10 TO W2-DBNAME-LEN (11)**

**This will stop the 11th record from being inserted** 

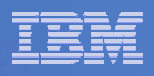

#### Job Output After Error in Multi-Row Insert

**DSNT408I SQLCODE = -253, ERROR: A NON-ATOMIC INSERT STATEMENT SUCCESSFULLY COMPLETED FOR SOME OF THE REQUESTED ROWS, POSSIBLY WITH WARNINGS, AND ONE OR MORE ERRORS** 

**DSNT418I SQLSTATE = 22529 SQLSTATE RETURN CODE**

This is not very helpful as it only tells us that some worked SQLERRD (3) can be used to find the number inserted

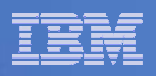

#### What Happens if the INSERT is Atomic

#### **DSNT408I SQLCODE = -311, ERROR: THE LENGTH OF INPUT HOST VARIABLENUMBER 3 IS NEGATIVE OR GREATER THAN THE MAXIMUM DSNT418I SQLSTATE = 22501 SQLSTATE RETURN CODE DSNT415I SQLERRP = DSNXRIHB SQL PROCEDURE DETECTING ERROR**

**This message now tells what the real problem is but the 10 Inserted rows have been rolled back.**

**How can correct messages be issued and allow inserts to continue.**

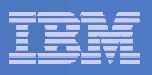

How to issue correct messages and allow inserts

- **NOT ATOMIC CONTINUE ON SQLEXCEPTION will allow processing to continue**
- **But the correct error can not be seen by calling DSNTIAR**
- **The solution is to use GET DIAGNOSTICS**

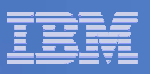

# Coding GET DIAGNOSTICS

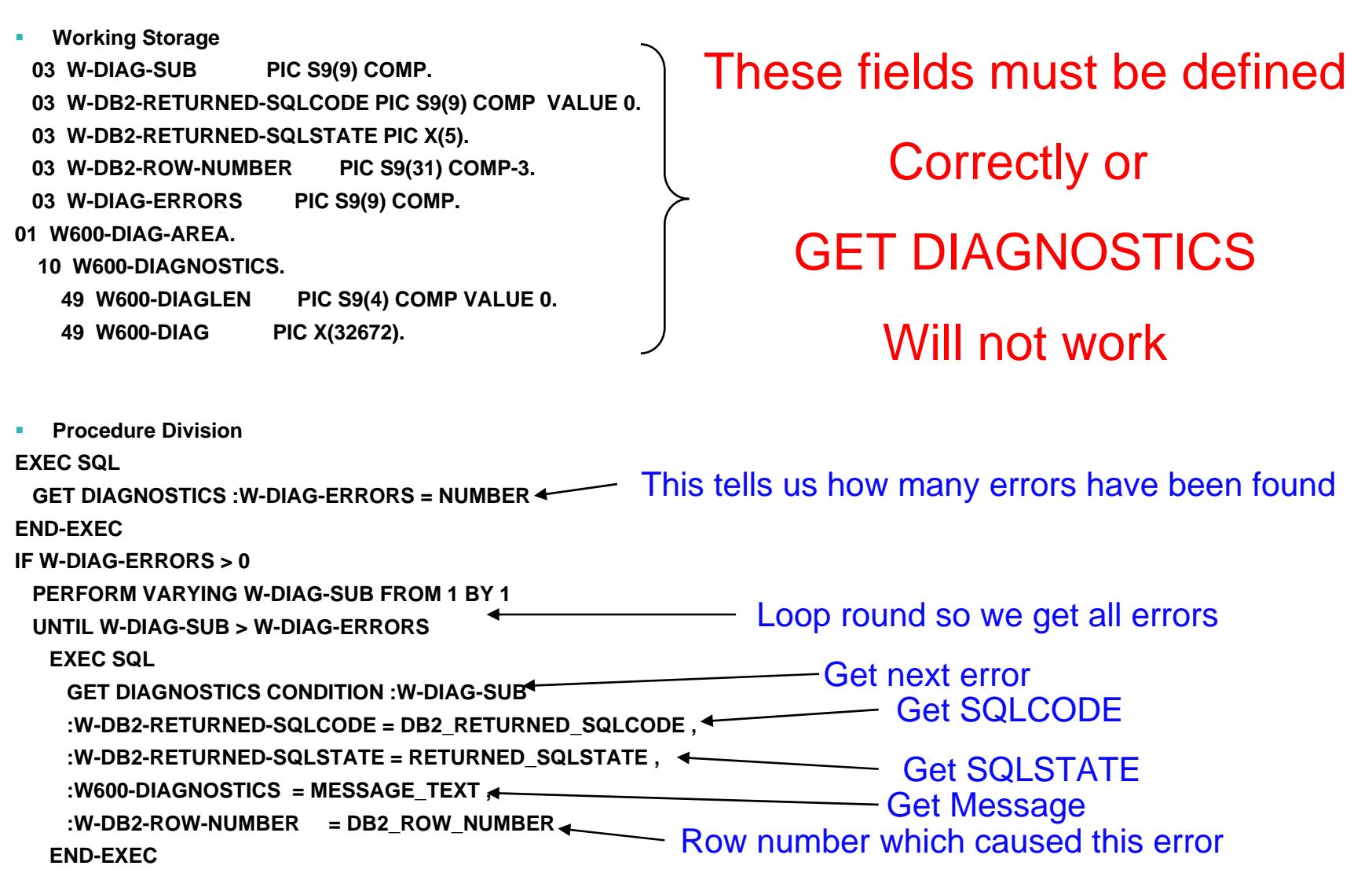

#### SWG BetaWorks

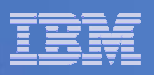

#### Results of DISPLAYING the Errors

- **SQLCODE -0311**
- **W-NUM-ROWS 100**
- **W-DIAG-ERRORS**
- $\blacksquare$ **0000000001**
- $\mathcal{L}_{\mathcal{A}}$ **W-DB2-RETURNED-SQLCODE**
- T **000000031J**
- $\Box$ **W-DB2-RETURNED-SQLSTATE**
- **22501**
- **W-DB2-ROW-NUMBER**
- **Contract Contract Contract Contract Contract Contract Contract Contract Contract Contract Contract Contract Co 0000000000000000000000000000011**
- $\mathcal{L}_{\mathcal{A}}$  **THE LENGTH OF INPUT HOST VARIABLE NUMBER 3 IS NEGATIVE OR GREATER THAN THE MAXIMUM**
- Returns multiple rows on one API crossing
- "wide" cursor with locks on multiple rows
- Supports scrollable and non-scrollable, static and dynamic SQL
- Significant performance boost
- $\blacksquare$ DSNTEP4 = DSNTEP2 + MRF

```
DECLARE C1 CURSOR 
  WITH ROWSET POSITIONINGFOR SELECT COL1, COL2 FROM T1;
OPEN C1;
FETCH FROM C1FOR :hv ROWS INTO :ARRAY1, :ARRAY2;
```
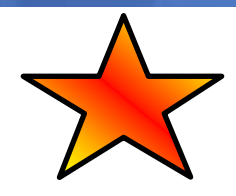

#### SWG BetaWorks

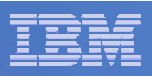

# Single Row Fetch Example – PLFSR01

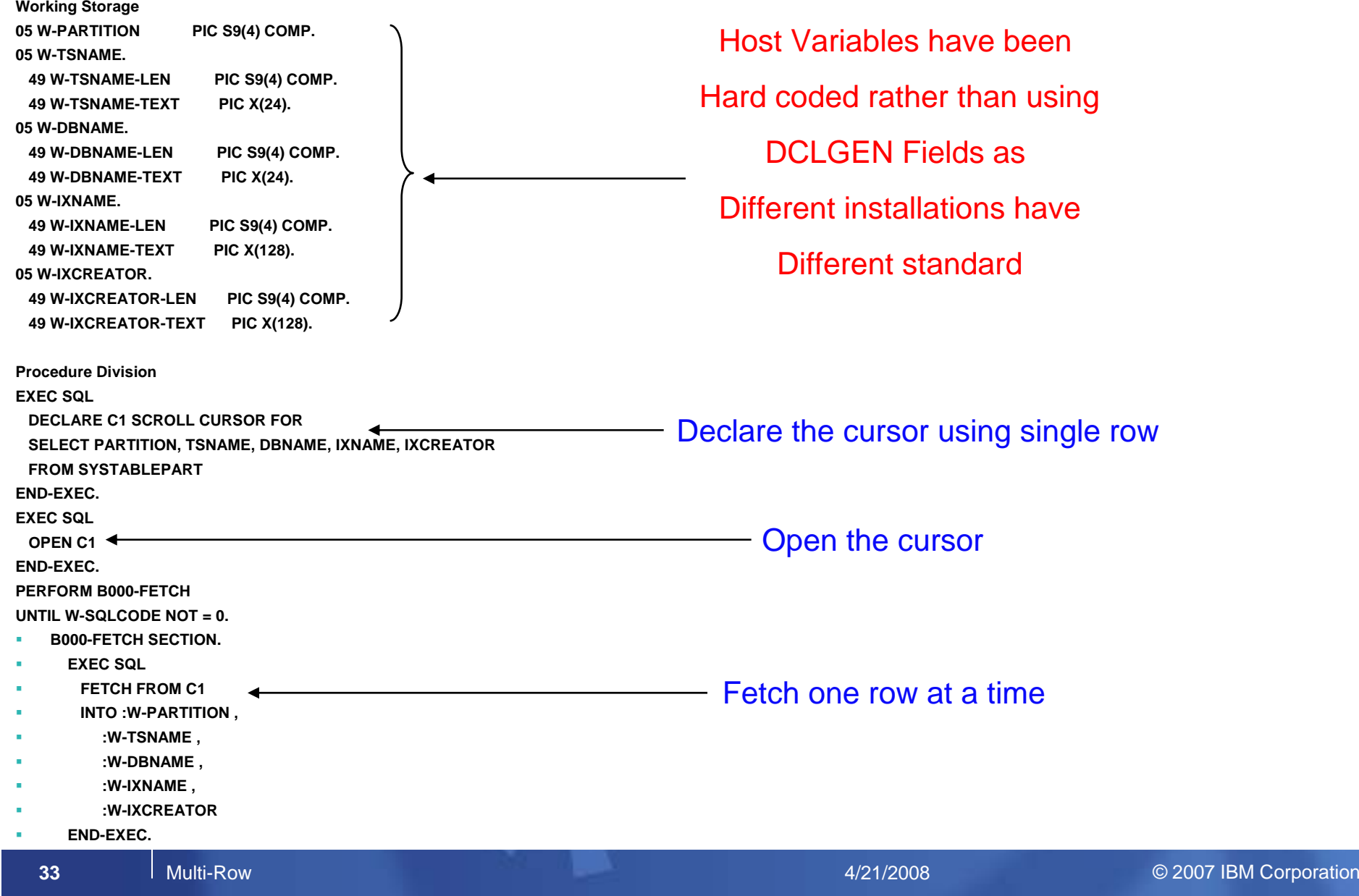

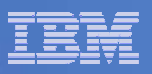

## JCL to run PLFSRI01

**//PLFSRI01 EXEC PGM=IKJEFT01,DYNAMNBR=25,ACCT=SHORT,** 

**// REGION=4096K** 

**//STEPLIB DD DSN=SYS2.DB2.V910.SDSNLOAD,DISP=SHR** 

- **// DD DSN=SYS2.DB2.V910.SDSNEXIT.PIC,DISP=SHR**
- **// DD DSN=FLETCHP.MASTER.LOAD,DISP=SHR**

**//SYSUDUMP DD SYSOUT=\*** 

**//SYSTSPRT DD SYSOUT=\*** 

**//SYSOUT DD SYSOUT=\*** 

**//SYSABOUT DD SYSOUT=\*** 

**//SYSTSIN DD \*** 

**DSN SYSTEM(PB1I)** 

**RUN PROGRAM(PLFSRF01) PLAN(PLFSRF01)** 

**END** 

**/\*** 

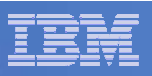

#### Multi-Row Fetch example – PLFMRI01 **Working Storage 05 W-PARTITION PIC S9(4) COMP OCCURS 100 TIMES. 05 W-TSNAME OCCURS 100 TIMES. 49 W-TSNAME-LEN PIC S9(4) COMP SYNC. 49 W-TSNAME-TEXT PIC X(24). 05 W-DBNAME OCCURS 100 TIMES. 49 W-DBNAME-LEN PIC S9(4) COMP SYNC. 49 W-DBNAME-TEXT PIC X(24). 05 W-IXNAME OCCURS 100 TIMES. 49 W-IXNAME-LEN PIC S9(4) COMP SYNC. 49 W-IXNAME-TEXT PIC X(128).**  - SYNC is required for length fields

**49 W-IXCREATOR-LEN PIC S9(4) COMP SYNC. 49 W-IXCREATOR-TEXT PIC X(128). Procedure DivisionEXEC SQL DECLARE C1 SCROLL CURSOR WITH ROWSET POSITIONING FOR**SELECT PARTITION, TSNAME, DBNAME<del>, IXNAME, IXCREATOR</del> **FROM SYSTABLEPART END-EXEC. EXEC SQL OPEN C1 END-EXEC. PERFORM B000-FETCH UNTIL W-SQLCODE NOT = 0.**  г **B000-FETCH SECTION.**  г **EXEC SQL**  г **FETCH NEXT ROWSET FROM C1(FOR 100 ROWS** г **INTO :W-PARTITION ,**  г **:W-TSNAME ,**  г **:W-DBNAME ,**  г **:W-IXNAME ,**  WITH ROWSET POSTIONING isRequired for multi-row Tell DB2 how many rows to FETCH

- г **:W-IXCREATOR**
- г **END-EXEC.**

**05 W-IXCREATOR OCCURS 100 TIMES.**

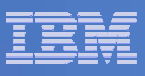

Processing the rows returned by Multi-Row fetch

- **PERFORM VARYING W-SUB FROM 1 BY 1**
- **UNTIL W-SUB > 100** 
	- **DISPLAY W-PARTITION (W-SUB) ' '**
	- **W-TSNAME-TEXT (W-SUB) (1:W-TSNAME-LEN (W-SUB)) ' '**
	- **W-DBNAME-TEXT (W-SUB) (1:W-DBNAME-LEN (W-SUB)) '',**
	- **W-IXNAME-TEXT (W-SUB) (1:W-IXNAME-LEN (W-SUB)) ' '**
	- **W-IXCREATOR-TEXT (W-SUB) (1:W-IXCREATOR-LEN (W-SUB))**
- **END-PERFORM**

Loop round in this case Displaying 100 rows returned

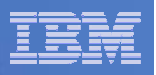

## Processing Rows Returned

- **If the table has 226 rows**
- **First Fetch returns 100 – SQLCODE 0**
- **Second Fetch returns 100 – SQLCODE 0**
- **Third fetch can only return 26 – SQLCODE 100**
- How can the program tell that 26 rows were **returned on the last call?**

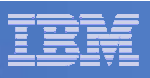

How to tell How many rows have been returned

- **SQLERRD (3) in SQLCA**
- **Or Use Get DIAGNOSTICS EXEC SQL GET DIAGNOSTICS :W-DIAG-ROW-COUNT = ROW\_COUNT END-EXEC**

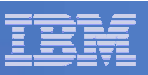

## Processing last Rowset

- **PERFORM VARYING W-SUB FROM 1 BY 1**
- **UNTIL W-SUB > W-DIAG-ROW-COUNT** 
	- **DISPLAY W-PARTITION (W-SUB) ' '**
	- **W-TSNAME-TEXT (W-SUB) (1:W-TSNAME-LEN (W-SUB)) ' '**
	- **W-DBNAME-TEXT (W-SUB) (1:W-DBNAME-LEN (W-SUB)) '',**
	- **W-IXNAME-TEXT (W-SUB) (1:W-IXNAME-LEN (W-SUB)) ' '**
	- **W-IXCREATOR-TEXT (W-SUB) (1:W-IXCREATOR-LEN (W-SUB))**
- **END-PERFORM.**

#### SWG BetaWorks

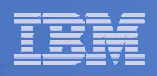

# Any Questions

- **Please contact**
- **Paul Fletcher**
- **FLETCHPL@UK.IBM.COM**